# IT832: Real World Xgrid Applications and Techniques

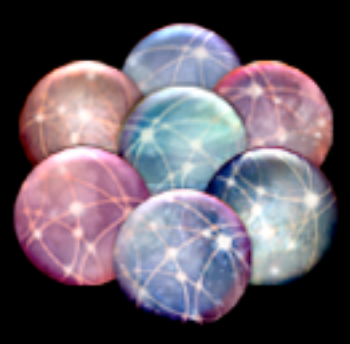

# Wayne E. Beech - John Soward University of Kentucky

http:/[/www.uky.edu/IS/SystemsLabs/Xgrid](http://www.uky.edu/IT/SystemsLabs/Xgrid)

## Legal Stuff

University of Kentucky, UK, and the University of Kentucky logo are trademarks of the University of Kentucky.

Apple, Mac OS X, and Xgrid are trademarks of Apple Computer, Inc. and are registered in the U.S. and other countries.

Epichloe Festucaë Genome Project is funded by Grant 2P20RR016481 04 from the National Center for Research Resources

# Typical Progression of Xgrid Use

- •Become aware of Xgrid and want to use it
- •Building your Xgrid
	- •Dedicated vs. Cycle Harvesting
	- •Controller on Mac OS X "client"
- •Running demo programs
- •Writing your own demo/informational programs
- •Looking for projects that use your Xgrid
	- •Quote from xgrid-users mailing list

## UK's Primary Xgrid

- •Cycle Harvesting
- •178 Macintosh computers (agents in Xgrid terms) in student labs
- •273 processors
- •538.25 GHz

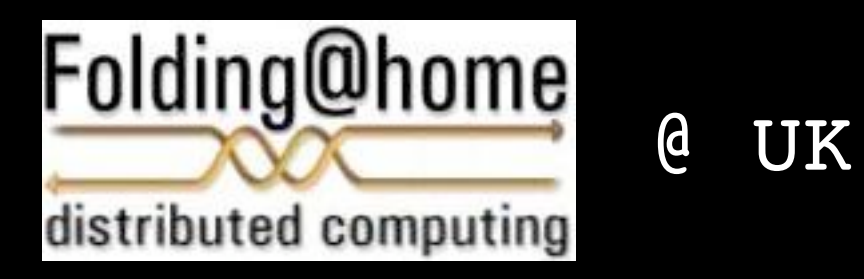

- •<http://folding.standford.edu>
- •Rankings as of 11/21/2006: Team: 115 out of 46,621 teams Individual: 22 out of 589,607 people
- •Rankings as of 1/10/2007: Team: ??? out of ??,??? teams Individual: ?? out of ???,??? people

# Epichloe Festucaë Genome Project

- •2 year grant to study Epichloe Festucaë (a fungus that grows on Fescue grass)
- •A large portion of the project from a computing standpoint is the prediction of protein domains

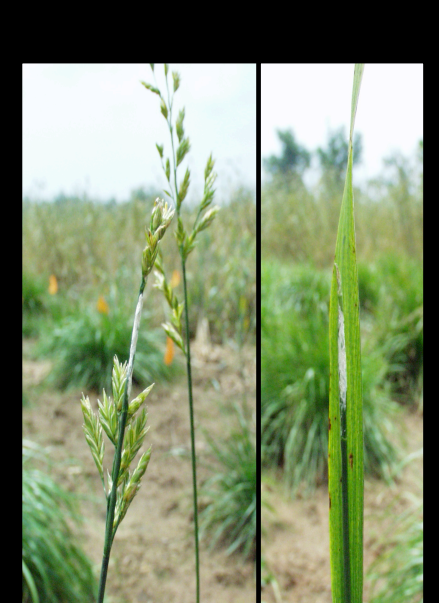

•They quickly realized that with their current computing environment that their 2 year grant was going to need at least 3 years of computation.

# Xgrid / InterPro Scan Setup

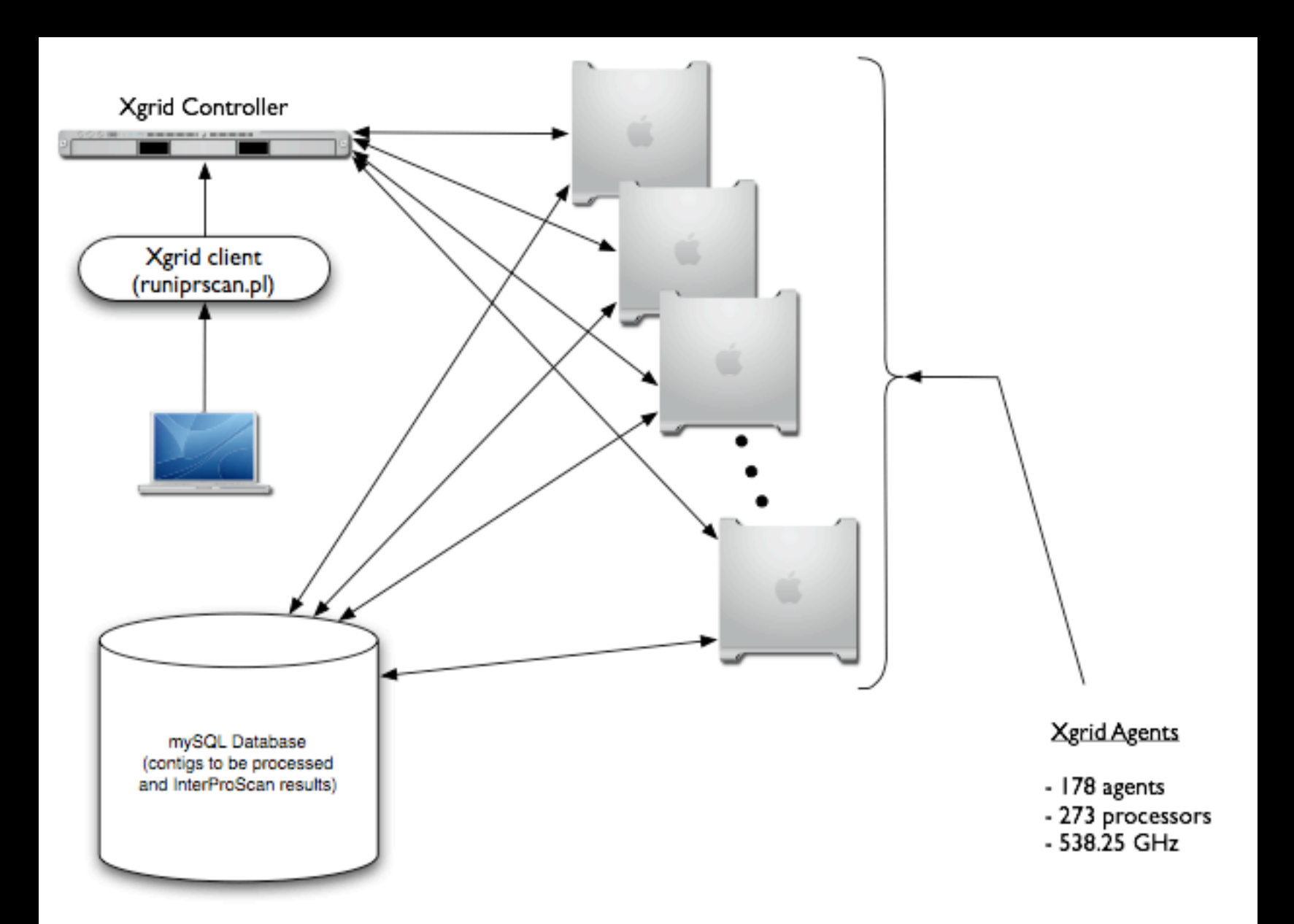

## SENSORS and Wildfire Simulation Project

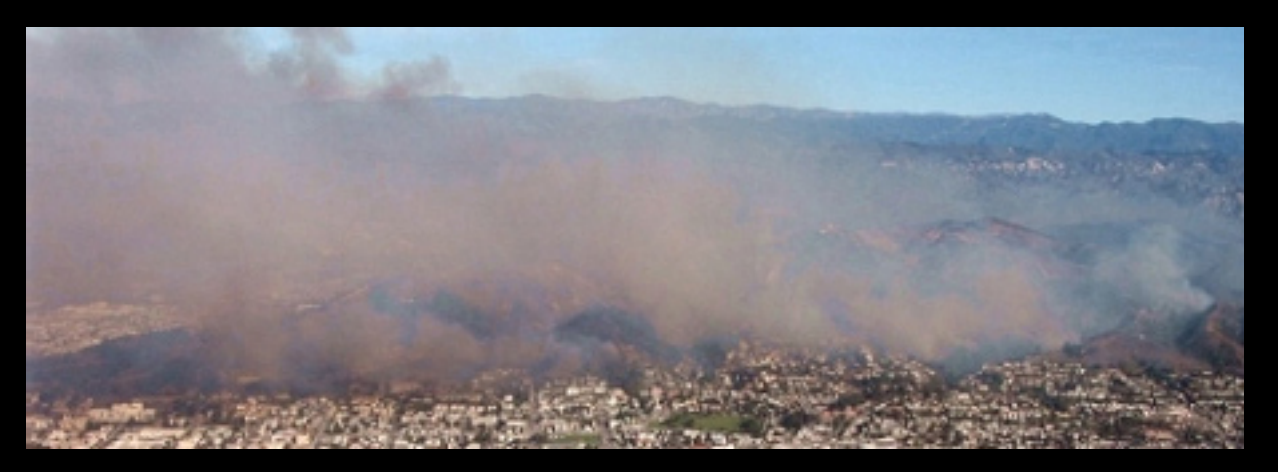

- •Simulate sensors which take measurements related to wildfires
- •One Xgrid job simulates one sensor
- •Aids in both modeling prediction and "stress testing" server which collects data

### Career Center Mock Interview Project

- •Video tape students in mock interview
- •Use Xgrid to compress and reformat video and then move it to a web server
- •Not all grid projects involve 10s or 100s of computers - they have 4
- •Goal in this XGrid wasn't just maximum performance, but shifting the workload to the free system.
- •Apple's upcoming podcast producer remarkably similar in design....

## Expanding Xgrid and Its Use at UK

- •Purchased dedicated server and storage for Xgrid controller
- •Installed Java agent on Sun machines

<http://sourceforge.net/projects/xgridagent-java>

# Working with Apple on Enhancements / Changes

- •Improved Signaling STOP vs TSTP
- •Preset Environment Variables
- •Xgrid Admin's Lack of Features and Poor User Interface
- Many undocumented features / functions

## Tools / Utilities

- •<http://mekentosj.com/widgets/xgrid>
- •Get information on machine on which Xgrid job is running
- •rsync utilities for pulling datasets and bin directories
- •demo app to uber-compress a file using paq8 in chunks
- •Grid watcher / feeder
- •More to come, check website

# Misc. Topics

- •[Maintaining Xgrid setup/cookies](http://mekentosj.com/widgets/xgrid)  [between rebuilding/radmind'ng](http://mekentosj.com/widgets/xgrid)  [machines](http://mekentosj.com/widgets/xgrid)
- •Jobs that are good and bad to run on Xgrid
- •podcast producer
- •qmaster

#### Resources

- •[http://www.apple.com/macosx/features/xgrid](http://mekentosj.com/widgets/xgrid)
- [•http://www.lists.apple.com/xgrid-users](http://www.lists.apple.com/xgrid-users)
- •[http://images.apple.com/server/pdfs/](http://images.apple.com/server/pdfs/Xgrid_Admin_v10.4.pfd) [Xgrid\\_Admin\\_v10.4.pfd](http://images.apple.com/server/pdfs/Xgrid_Admin_v10.4.pfd)
- •Developer examples from Xcode
- [•http://www.uky.edu/IS/SystemsLabs/Xgrid](http://www.uky.edu/IS/SystemsLabs/) Updated versions of this presentation and other materials available at the above URL.

## Contact Information

Wayne E. Beech Systems Labs 210 McVey Hall University of Kentucky Lexington, KY 40506-0045 [wayne@uky.edu](mailto:wayne@uky.edu)

John Soward Site Lab 106 Hardymon University of Kentucky Lexington, KY 40506-0495 [soward@uky.edu](mailto:wayne@uky.edu)

# Questions and Answers